## **جاهعت بنها كليت الهندست ببنها قسن الهندست الكهربيت نووذج اإلجابت اهتحاى هادة هندست التحكن ك1236 يوم /6/16 2014 هدرس بالقسن شوقي حاهد عرفه**

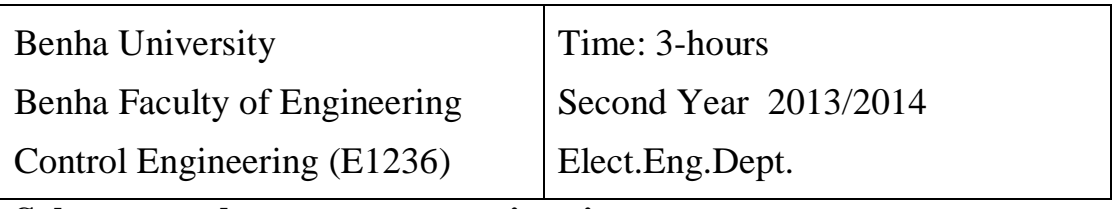

**Solve as much as you can questions in two pages** 

# **Q1 (20marks)**

- a- Write a **mathematical model** represents the physical systems shown in Fig.1, and Fig.2?
- b- Find the unity feedback control system represents the system shown in Fig.1 as R=1Ω, L= (1/6)H, C=(1/6)F using **block reduction method**?
- c- Write the most important features of **good** control system?
- d- Write the most important **advantages and disadvantages** of the **open** loop and the **closed** loop control systems?

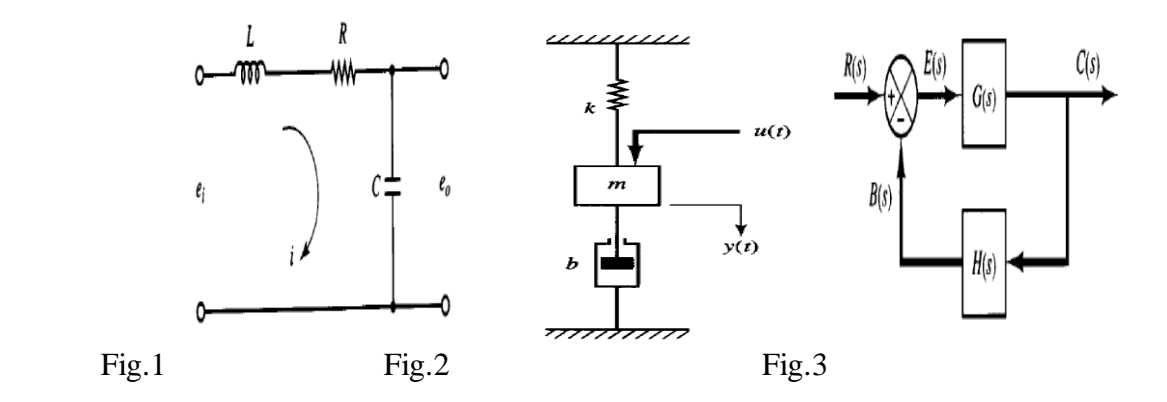

**Q2 (20 marks)**

Consider a system shown in Fig. 3 H(s) = 1,  $G(s) = \frac{K}{s(s)}$  $S(S+2)$ 

- a- Find the steady state static **error coefficients**?
- b- Find the gain  $\bf{K}$  such that the steady state error  $=0.02$ ?
- c- Find and draw the **unit step response** as K=4?
- d- Find the **frequency response** and  $M_r$  and  $\omega_r$  as K=4 and r(t)=5 sin  $\omega t$  ?

## **P.T.O**

**Q3 (25 marks)**

Consider a system shown in Fig. 3

- a- Prove that the gain margin=**∞ db at ∞rad/sec**. and the phase margin= **51.8 degrees at 2.36 rad/sec**.?
- b- Sketch the **polar plot** as K=9?
- c- Sketch the **Bode plot** as K=9**?**
- d- Sketch the **Nichols plot** as K=9**?**
- e- Write short MATLAB program to solve a, b, c, and d?

**Q4 (10 marks)**

Consider a system shown in Fig.3

- a- Sketch the **complete root locus** for positive values of **K**?
- b- Using the **root locus** plot to find **K** as a damping ratio =**0.7**?
- c- Write short MATLAB program to solve a?

## **Answer**

1- Write a **mathematical model** represents the physical systems shown in Fig.1, and Fig.2?

The algebraic sum of all voltages around a closed loop in an electrical circuit at any given instant is zero

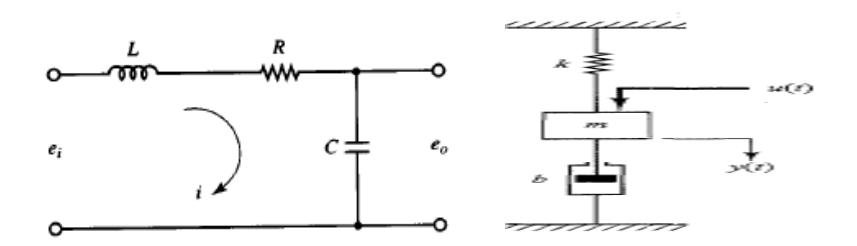

**Newton's laws for mechanical systems:**

 $ma = \sum F = m\ddot{X} = F - b\dot{X} + KX$ ,  $\sum T = J\ddot{\theta} = T - b\dot{\theta} - K\theta$ 

Where: m=mass in Kg, a=acceleration in m/sec<sup>2</sup>, F=force in newtons

b-Find the unity feedback control system represents the system shown in Fig.1 as  $R=1\Omega$ ,  $L=(1/6)H$ ,  $C=(1/6)F$  using **block reduction method**?

$$
\frac{E_o(s)}{E_i(s)} = \frac{G(s)}{1+G(s)H(s)} = \frac{36}{S^2+6S+36}
$$
  
thenG (s) =  $\frac{36}{S(S+6)}$ , H(s) = 1

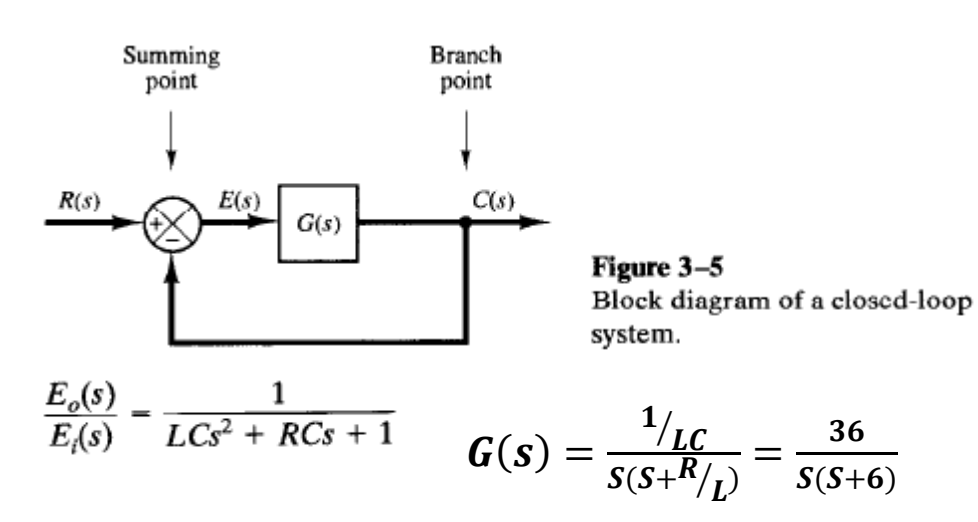

c-Write the most important features of **good** control system?

1-simple construction and operation 2-fast response (speed) 3-less cost

4- large accuracy (less error) 5-stable

d-Write the most important **advantages and disadvantages** of the **open** loop and the **closed** loop control systems?

## **Open loop control system**

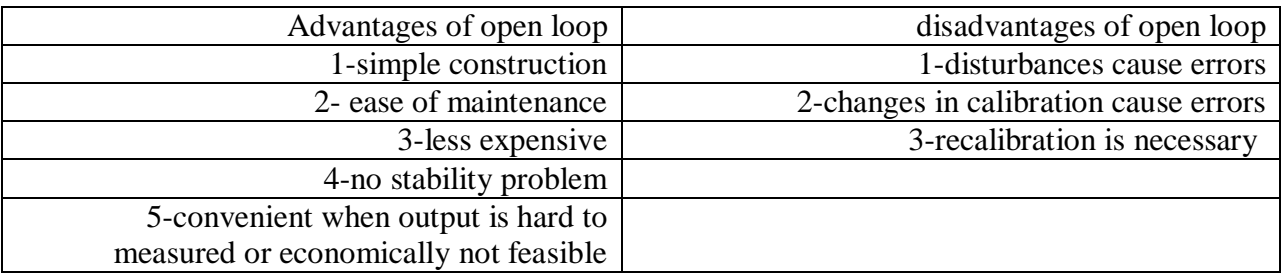

**Closed loop control s**ystem

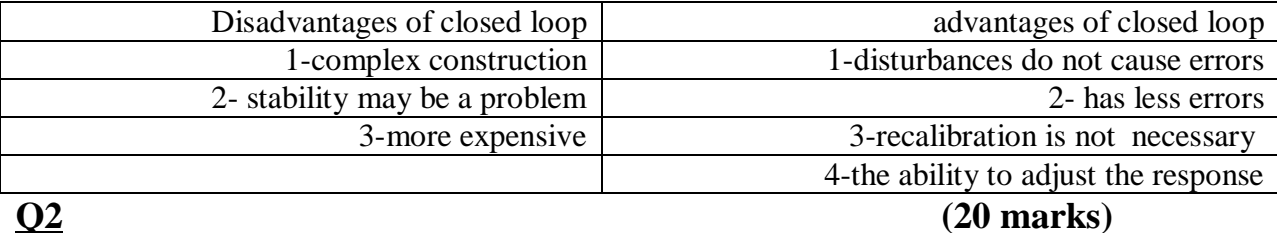

Consider a system shown in Fig. 3 H(s) = 1, G(s) = 
$$
\frac{K}{S(S+2)}
$$

a- Find the steady state static **error coefficients**?

$$
K_p = \lim_{0} G(S) = \lim_{0} \frac{K}{S(S+2)} = \frac{K}{(0)(0+2)} = \infty
$$

$$
K_v = \lim_{0} SG(S) = \lim_{0} \frac{K}{(S+2)} = \frac{K}{(0+2)} = 0.5K
$$
  

$$
K_a = \lim_{0} S^2 G(S) = \lim_{0} \frac{S K}{(S+2)} = 0
$$

b- Find the gain **K** such that the ramp steady state error =0.02?

$$
e_{ss}(t) = 1/K_v = \frac{1}{0.5K} = 0.02, K = 100
$$

Routh test as K=100, system is stable

c- Find and draw the **unit step response** as  $K=4$ ?  $H(s) = 1$ ,  $G(s) = \frac{K}{s(s)}$  $S(S+2)$ 

**Step response of a second order system** R(S)=1/s

$$
C(S) = closed loop T.F(S)*R(S) = \frac{\omega_n^2 R(S)}{S(S^2 + 2\eta \omega_n S + \omega_n^2)} = \frac{4}{S(S^2 + 2S + 4)}
$$
  
=  $\frac{a}{S} + \frac{bs + d}{(S^2 + 2S + 4)}$  partial fraction, Type equation here.

 $C(t)$ = inverse Laplace of the product of closed loop t.f.(S) and R(S)=1/s with zero initial conditions  $C(t) = L^{-1}[(C(S))] = L^{-1}[closed loop t.f.(S)*R(S)]$  with zero initial conditions]

 $\eta = 0.5, \omega$ 

$$
C(t) = 1 - \frac{e^{-t}}{\sqrt{t}}
$$

$$
M_{p=e} \over \sqrt{1-\eta^2}} = 0.163, t_r = \frac{\pi - \cos^{-1}\eta}{\omega_d} = \frac{\pi - \frac{pi}{3}}{1.732} = 1.21sec,
$$
  

$$
t_p = \frac{\pi}{\omega_d} = 1.81sec., t_s = 4T = \frac{4}{\eta \omega_n} = 4sec.
$$

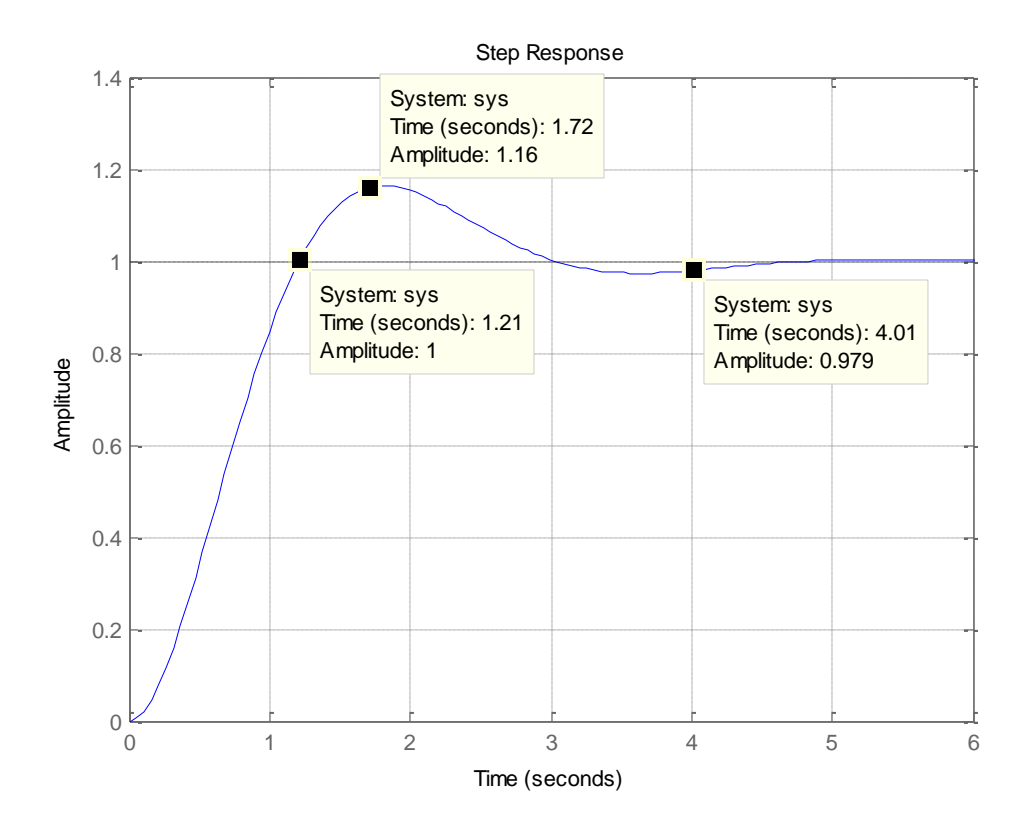

d- Find the **frequency response** and  $M_r$  and  $\omega_r$  as K=4 and r(t)=5 sin  $\omega t$  ?

$$
\omega_r = \omega_n \sqrt{1 - 2\zeta^2} = 2\sqrt{1 - 2(0.5)^2} = \frac{1.414 \text{rad}}{\text{sec}}
$$

 $M_r =$  $\mathbf{1}$  $2\zeta\,\sqrt{1}$  -

# **-Steps to find frequency Response:**

1-the closed loop transfer function =**T(s)=C(S)/R(S)** =

$$
C(S) / R(S) = \frac{G(s)}{1 + G(S)H(S)} = \frac{\omega_n^2}{s^2 + 2\eta \omega_n S + \omega_n^2} = \frac{4}{s^2 + 2S + 4}, \omega_n = \frac{2 \text{rad}}{\text{sec}} \zeta = 0.5
$$

2-the closed loop frequency transfer function =

$$
\mathbf{T}(\mathbf{j}\omega) = \mathbf{C}(\mathbf{j}\omega)/\mathbf{R}(\mathbf{j}\omega) = \frac{4}{(\mathbf{j}\omega)^2 + 2(\mathbf{j}\omega) + 4} = \mathbf{M} \sqcup \Phi = \text{Re} + \mathbf{j} \text{ imag}
$$

$$
\mathbf{M} = \frac{4}{\sqrt{(4 - \omega^2)^2 + 4\omega^2}}, \quad \Phi = -\tan^{-1}[2\omega/(4 - \omega^2)]
$$

3-As the input  $=r(t) = 5 \sin \omega t$  then

the response = 
$$
C(t) = 5M\sin(\omega t + \Phi)
$$
  
=  $\frac{20}{\sqrt{(4-\omega^2)^2+4\omega^2}} \sin[\omega t - \tan^{-1}[2\omega/(4-\omega^2)]]$ 

**Q3 (25 marks)**

Consider a system shown in Fig. 3

a- Prove that the gain margin=**∞ db at ∞rad/sec**. and the phase margin= **51.8 degrees at 2.36 rad/sec**.?

$$
G(j\omega)H(j\omega) = \frac{9}{j\omega[(j\omega+3)]} = Me^{j\Phi} = M\omega + Re + j \text{ imag}
$$
  

$$
\frac{9}{j\omega[(j\omega+3)]} = \frac{9}{-\omega^2 + j3\omega} = \frac{9(-\omega^2 - j3\omega)}{(\omega^4 + 9\omega^2)} = \frac{-9}{(\omega^2 + 9)} - \frac{27j\omega}{(\omega^4 + 9\omega^2)}
$$
  
Real  $= \frac{-9}{(\omega^2 + 9)} \approx -1$   

$$
M = \frac{9}{\omega\sqrt{9+\omega^2}} \quad , \Phi = -90 - \tan^{-1}(\omega/3)]
$$
  

$$
M_{\omega_g} = \frac{9}{\omega_g\sqrt{9+\omega_g^2}} = 1 \quad , \omega_g = 2.36 \text{ rad/sec}
$$
  

$$
M_{\omega_p} = \frac{9}{\omega_p\sqrt{9+\omega_p^2}} = 0 \quad G_m = 20 \log(1/0) = \infty \text{ db}
$$
  

$$
\Phi_{\omega_p} = -\tan^{-1}(\omega_p) - \tan^{-1}(\omega_p/3) = -180 \text{ deg. } \omega_p = \frac{\infty \text{ rad}}{\text{ sec}}.
$$
  

$$
\Phi_{\omega_g} = -90 - \tan^{-1}(\omega_g/3)] = -90 - 38 = -128 \text{ deg.}
$$
  

$$
\gamma_m = \angle G(j\omega_g)H(j\omega_g) + 180 \text{ deg. } = 180 - 128 = 51.8 deg.
$$

open loop TF=G(s) H(s)= G(S) H(S) = 
$$
9/[S(S+3)]=9/[S^2+3S+0]
$$

Find the table

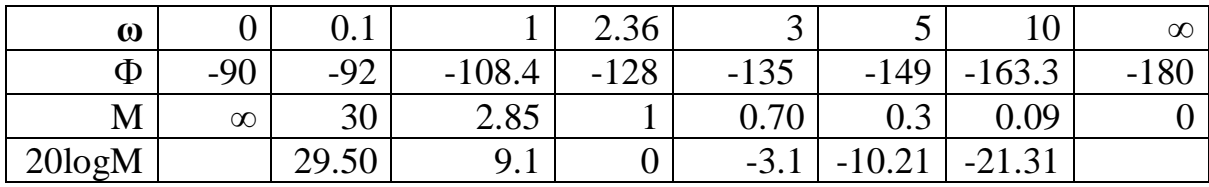

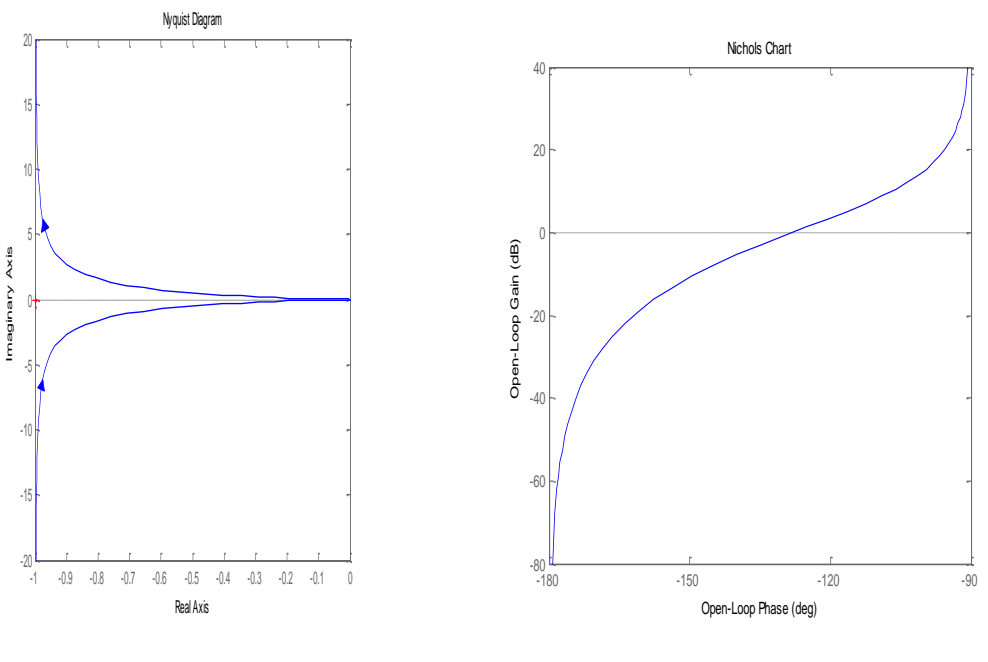

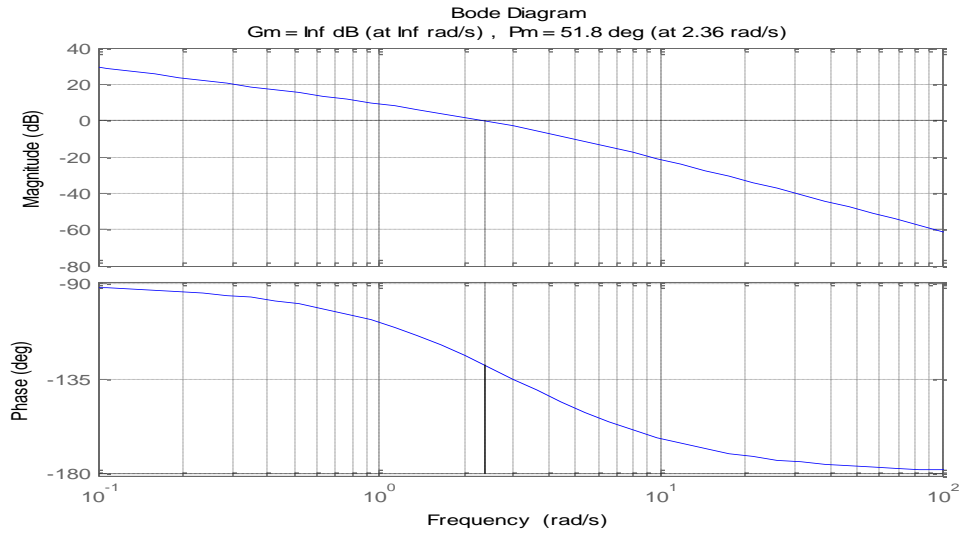

**Prog.**  $>>n=[9]$ ; d=[1 3 0];

 $\gg$  nyquist(n,d)  $\gg$  margin(n,d)  $\gg$  nichols(n,d)

**Q4 (10 marks)**

Consider a system shown in Fig.3

- b- Sketch the **complete root locus** for positive values of **K**?
- c- Using the **root locus** plot to find **K** as a damping ratio =**0.7**?
- d- Write short MATLAB program to solve a?

Root locus:

1-the root locus is symmetrical about the real axis in the S-plane

2-the open loop  $TF = G(s) H(s) = G(s) H(s) = K/[S(S+2.5)(S+1.5)] = K/[S^3 + 4S^2 + 3.75S]$ 

3-the root locus starts at the pole and ends at the zero or infinity

4-number of root loci= n=number of poles of the open loop  $TF = 3$  at  $[-1.5,-2.5,0]$ 

5-number of zeros= m=0

6-number of asymptotes  $= n-m=3-0=3$ 

8-center of gravity =  $A = \frac{\sum poles - \sum zoles}{n}$  $\frac{\log \frac{-\sum zoles}{n-m}}{3}$  =  $\frac{-1-2-3}{3}$  $\frac{2-2}{3}$  = -2point of intersection of asymptotes with real axis=

9-angles of asymptotes are  $= \theta = \frac{\pm 180(2R+1)}{2R}$  $\frac{10(2n+1)}{n-m}$  =  $\pm 60, \pm 180$ 

10- Points of crossing the imaginary axis as Routh test

Charct.equa= $1+G(S)H(S)=0= S^3+6S^2+11s+6+K$ 

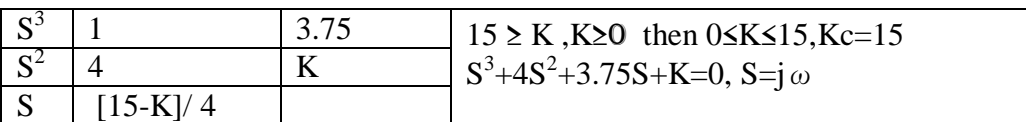

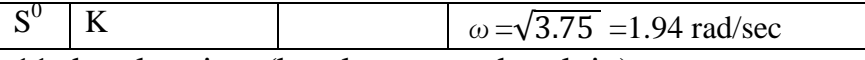

11- break points (break away or break in) at

$$
-\frac{dK}{dS} = 0 = \frac{d}{dS} \left[ \frac{1}{G(S)H(S)} \right] = \frac{d}{dS} [S3 + 4S2 + 3.75S] = 3S^2 + 8S + 3.75 = 0
$$

S=-2.1 refused, S=-0.6 is a break- away point

12-break angles at  $[\pm 180(2R+1)/r]$  where r=number of branches(poles for break away or zeros for break in) R=0,1,----- break angles at  $[\pm 180]/2=\pm 90$ 

13-there is no angle of departure (complex poles)

14- there is no angle of arrival (complex zeros)

- 15-sketch the root loci as
- 16- the damping factor or coefficient  $\zeta$  is straight line with slope  $\Theta$ = cos<sup>-1</sup> $\zeta$

with respect to the negative real axis in the S-plane.  $\Theta$ = cos<sup>-1</sup> 0.7 =46 deg. at the test point (intersection point)  $S_d$ =-1.13±j1.13

angle conditio

magnitude o

 $\sum$ n=3  $n=1$ 

 $\sum$  open loc n=3  $n=1$ 

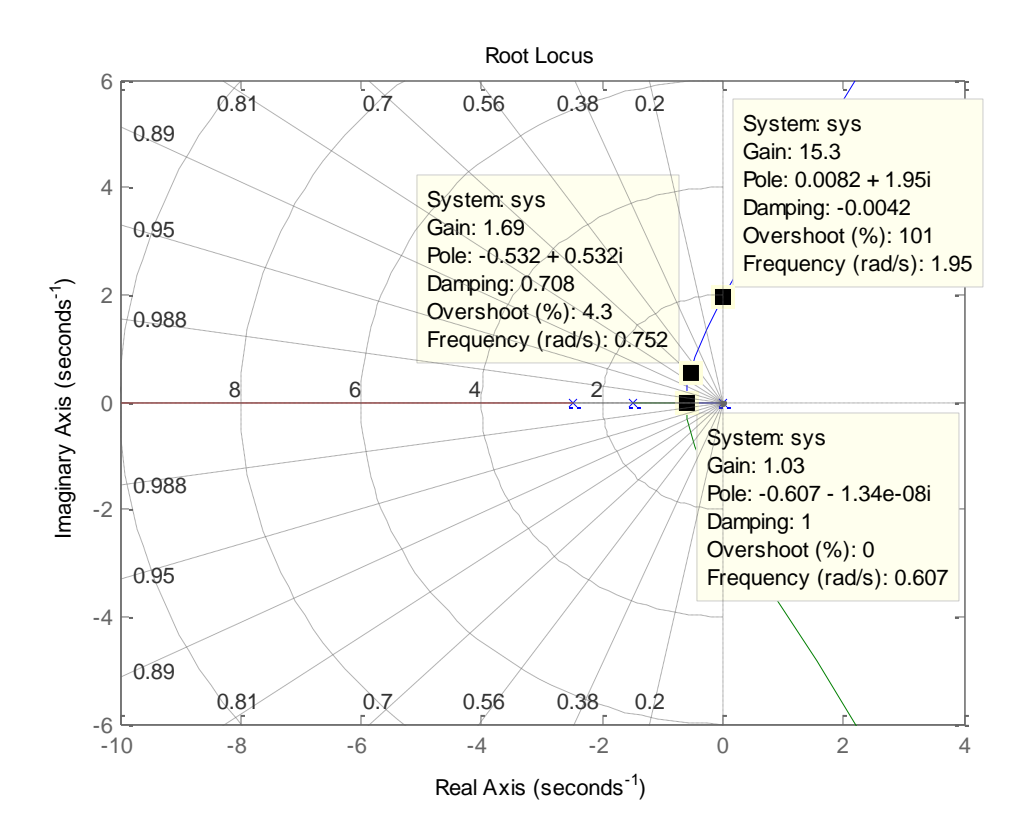

## **19- To find analytically closed loop poles and K as**

 $(S^2+2 \zeta \omega_n S + \omega_n^2)(S+a)$ =characteristic equa. for a third order syst. Solve  $1+G(S)H(S)=0= S^3+4S^2+3.75S+K=(S^2+1.4 \omega_n S+\omega_n^2)(S+a)$  $= S^3 + (1.4 \omega_n + a)S^2 + (1.4 \omega_n a + \omega_n^2)S + \omega_n^2 a$ 1.4  $\omega_n$  +a =6 ,,,, 1.4  $\omega_n$  a+  $\omega_n^2$ =11 ,,,,  $\omega_n^2$  a=k+6 Prog.  $>>n=[1];d=[1 4 3.75 0];$  rlocus(n,d), grid